The book was found

# **Learn Adobe Illustrator CC For Graphic Design And Illustration: Adobe Certified Associate Exam Preparation (Adobe Certified Associate (ACA))**

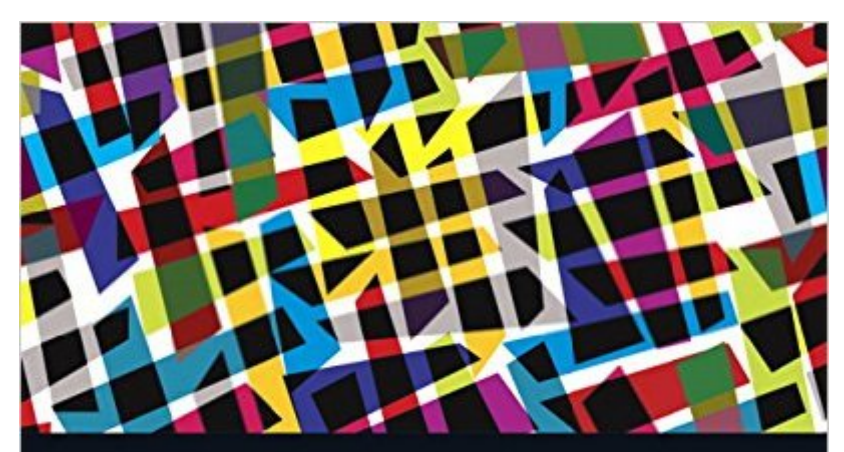

## LEARN **Adobe Illustrator CC** for Graphic Design and **Illustration**

**Adobe Certified Associate Exam Preparation** 

Dena Wilson and Peter Lourekas with Rob Schwartz

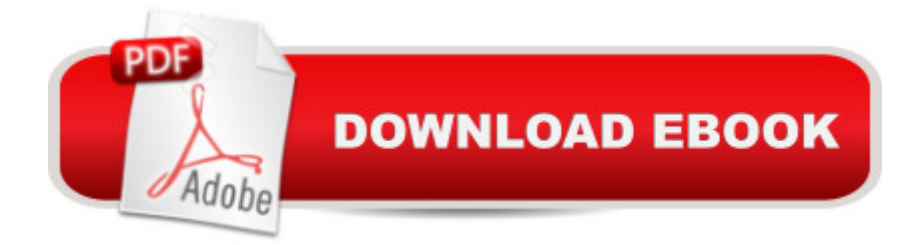

**AN** 

### **Synopsis**

This study guide uses text integrated with video to help you gain real-world skills that will get you started in your career in graphics, design, or illustration, and lays the foundation for taking the Illustrator ACA exam. A mix of project-based lessons, practical videos, and regular assessments throughout prepares you for an entry-level position in a competitive job market. Â Adobe conducted research to identify the foundational skills students need to effectively communicate using digital media tools. Based on feedback from educators, design professionals, businesses, and educational institutions around the world, the objectives cover entry-level skill expectations for each topic. The ACA exams have proved to be highly successful; Adobe reports that the total number of exams taken worldwide has reached one million since 2008. Â To create this new product, Peachpit and Adobe Press have joined forces with team of outstanding instructors who have a great track record getting students certified: Rob Schwartz and his colleagues at BrainBuffet.com.

#### **Book Information**

Series: Adobe Certified Associate (ACA) Paperback: 256 pages Publisher: Peachpit Press; 1 edition (February 28, 2016) Language: English ISBN-10: 0134397789 ISBN-13: 978-0134397788 Product Dimensions: 7.3 x 0.6 x 9 inches Shipping Weight: 12.8 ounces (View shipping rates and policies) Average Customer Review: 4.3 out of 5 stars $\hat{A}$   $\hat{A}$  See all reviews $\hat{A}$  (3 customer reviews) Best Sellers Rank: #91,943 in Books (See Top 100 in Books) #1 in Books > Computers & Technology > Certification > Adobe #8 in $\hat{A}$  Books > Computers & Technology > Digital Audio, Video & Photography > Adobe > Adobe Illustrator  $#117$  in $\hat{A}$  Books > Textbooks > Computer Science > Graphics & Visualization

#### **Customer Reviews**

I actually sent this one back. I think the title is misleading because it sounds like it's a book for professionals (to me, at least). But it really is a book for beginning users of Illustrator. It says it prepares you for the ACP exam - which I thought must be difficult. But maybe not, because this book is really basic. I was looking forward to learning some advanced techniques and doing cool projects over the summer. But alas, it was not to be.I gave it three stars because it's probably pretty Very good book for learning Illustrator CC. Love this book. Good information for good design. I always use this book as reference. Love details and samples on the book. Love this book.

if you need to learn Illustrator, this is the book to get.

#### Download to continue reading...

Learn Adobe Illustrator CC for Graphic Design and Illustration: Adobe Certified Associate Exam [Preparation \(Adobe Certified](http://ebookslight.com/en-us/read-book/l96j3/learn-adobe-illustrator-cc-for-graphic-design-and-illustration-adobe-certified-associate-exam-preparation-adobe-certified-associate-aca.pdf?r=7l53ASsjw%2BXY01Kqyfdz1VmStDP%2FYzkU%2FI6lEi1HnoR3%2FvcJa1kwwWkp6Vp%2Fwgcr) Associate (ACA)) Learn Adobe Premiere Pro CC for Video A A Communication: Adobe Certified Associate Exam Preparation (Adobe Certified Associate  $(ACA)$ ) Learn Adobe Photoshop CC for $\tilde{A}$   $\tilde{A}$  Visual  $\tilde{A}$   $\tilde{A}$  Communication: Adobe Certified Associate Exam Preparation (Adobe Certified Associate (ACA)) Learn Adobe Dreamweaver CC for Web Authoring: Adobe Certified Associate Exam Preparation (Adobe Certified Associate (ACA)) Adobe Certified Expert (ACE) Secrets To Acing The Exam and Successful Finding And Landing Your Next Adobe Certified Expert (ACE) Certified Job Adobe Certified Instructor (ACI) Secrets To Acing The Exam and Successful Finding And Landing Your Next Adobe Certified Instructor (ACI) Certified Job LEED Green Associate V4 Exam Practice Tests & Summary Sheets (LEED Green Associate Exam Preparation Guide Series) UI Design with Adobe Illustrator: Discover the ease and power of using Illustrator to design Web sites and apps LEED GA MOCK EXAMS (LEED v4): Questions, Answers, and Explanations: A Must-Have for the LEED Green Associate Exam, Green Building LEED Certification, ... Green Associate Exam Guide Series (Volume 2) LEED v4 Green Associate Exam Guide (LEED GA): Comprehensive Study Materials, Sample Questions, Green Building LEED Certification, and Sustainability (Green Associate Exam Guide Series) (Volume 1) The Graphic Designer's Digital Toolkit: A Project-Based Introduction to Adobe Photoshop CS6, Illustrator CS6 & InDesign CS6 (Adobe CS6) Review Pack for Keller's Adobe Creative Suite 5 ACA Certification Preparation: Featuring Dreamweaver, Flash and Photoshop (Basics) The Design Collection Revealed: Adobe InDesign CS5, Photoshop CS5 and Illustrator CS5 (Adobe Creative Suite) Building Design and Construction Systems (BDCS) ARE Mock Exam: ARE Overview, Exam Prep Tips, Multiple-Choice Questions and Graphic Vignettes, Solutions and Explanations (Architect Registration Exam) OCA: Oracle Certified Associate Java SE 8 Programmer I Study Guide: Exam 1Z0-808 2001 Children's Writer's & Illustrator's Market (Children's Writer's & Illustrator's Market, 2001) 1999 Children's Writer's & Illustrator's Market (Children's Writer's & Illustrator's Market, 1999) 1997 Children's Writer's & Illustrator's Market (Children's Writer's & Illustrator's Market, 1997)

Cloud Updates (Adobe CS6 by Course Technology)

Dmca